#### Willkommen zur Präsentation **Ein Haus f Ein Haus für Sonne, Wald und Keuper** Nachhaltig bauen und leben im Schwäbischen Wald

#### **Auf den n Auf den nächsten Seiten: chsten Seiten:**

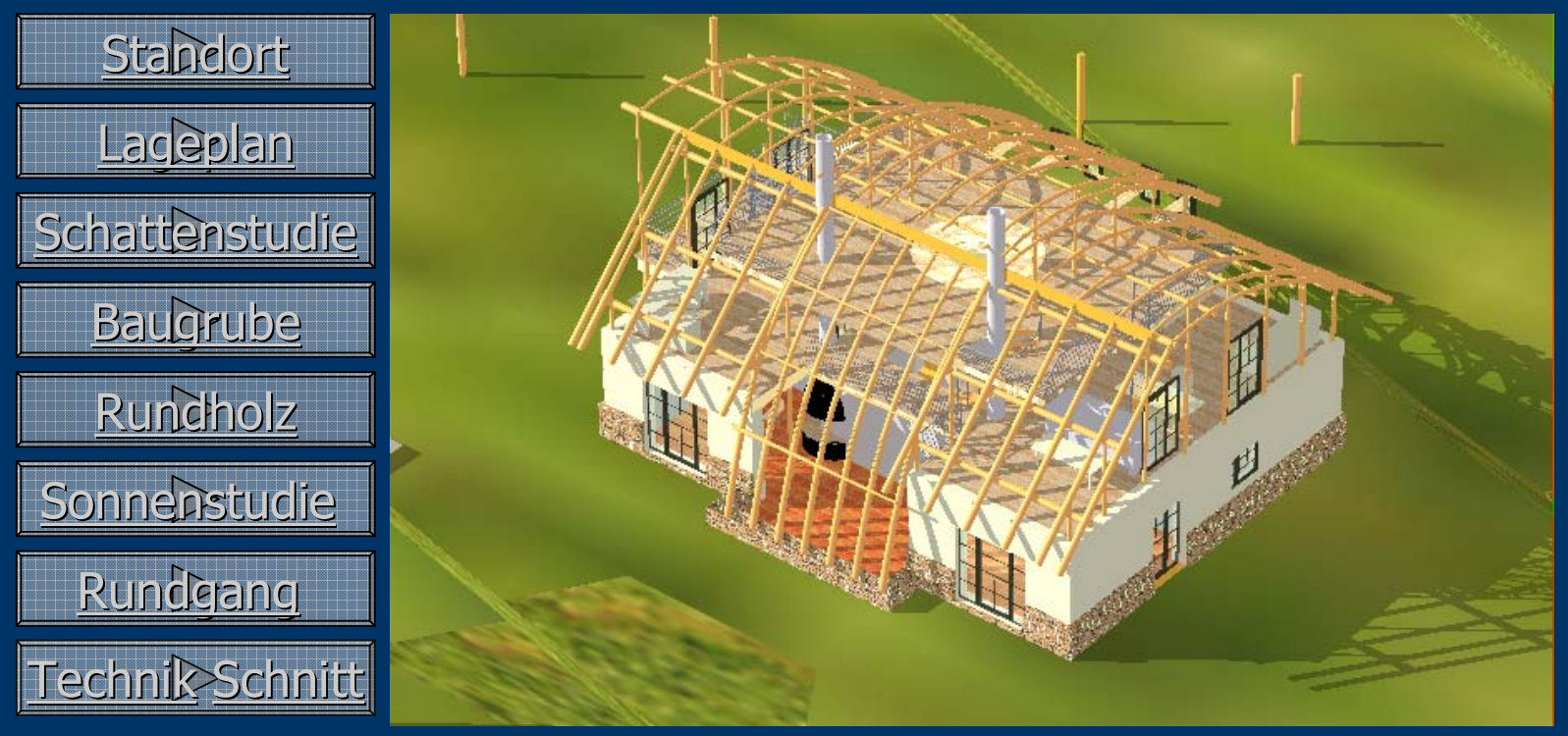

Konzept einer umweltverträglichen Bauweise

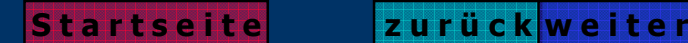

## **Der Standort im Keuper:**

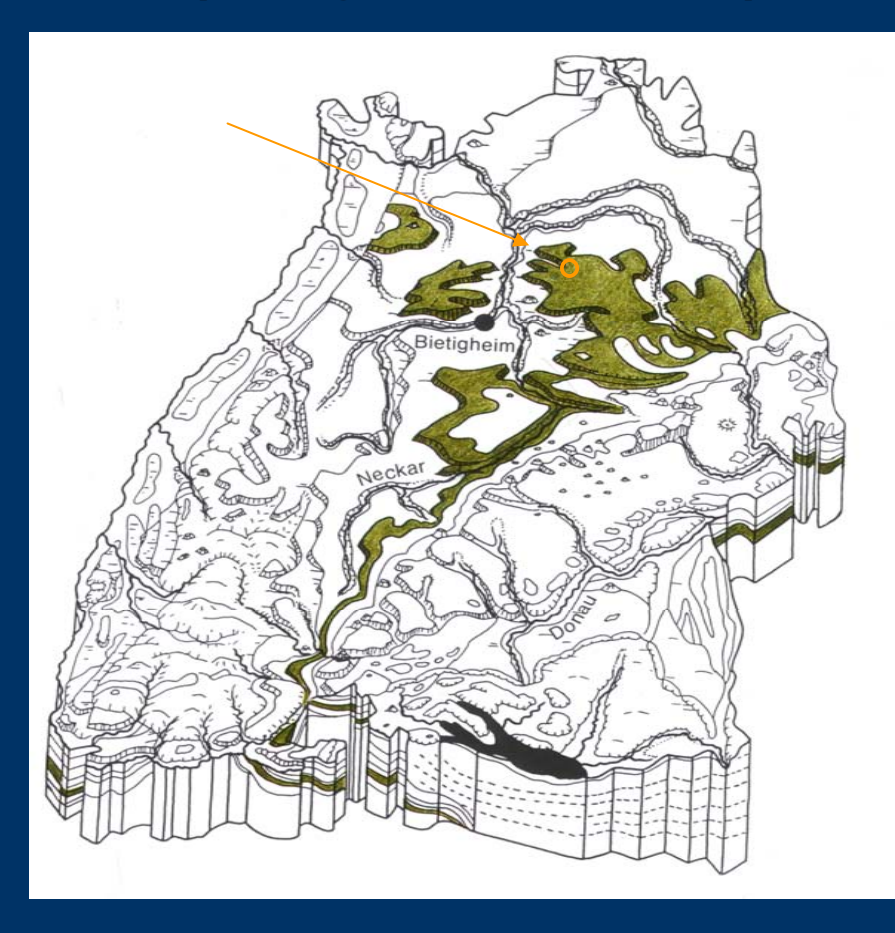

#### **Das Keuperbergland Der Keuper entstand vor 205 bis 195 Millionen Jahren**

Am Ende der Muschelkalkzeit verlandete das Meer. Aus Norden, aus dem Gebiet des heutigen Finnland wurde feiner Sand nach Süddeutschland eingespült. Nach nochmaliger Überflutung verlandete das Gebiet erneut und hinterließ den feinkörnigen Schilfsandstein. Später spülten Flüsse von einem Festland im Süden grobe Sande ein, rote und grüne Tonsteine wurden abgelagert und schließlich, am Ende der Keuperzeit drang wieder das Meer ein.

#### **Die Verwendung am Gebäude:**

Die große Vielfalt der Gesteine ist am Gebäude durch den Natursteinsockel direkt erkennbar. Das Untergeschoß wird in den anstehenden Sandstein eingegraben. Auch als massive Ausfachung der Innenwänden und des Kamins wird der Felsausbruch verwendet.

#### **Der Standort Der Standort**

Das Keuperbergland erreicht am Standort des Hauses, im schwäbischen Wald seine größte Ausdehnung.

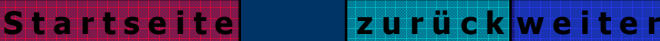

## **Topographische Karte vom Schwäbischen Wald bischen Wald**

#### **Ausschnitt aus TK**

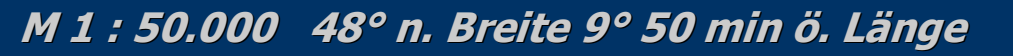

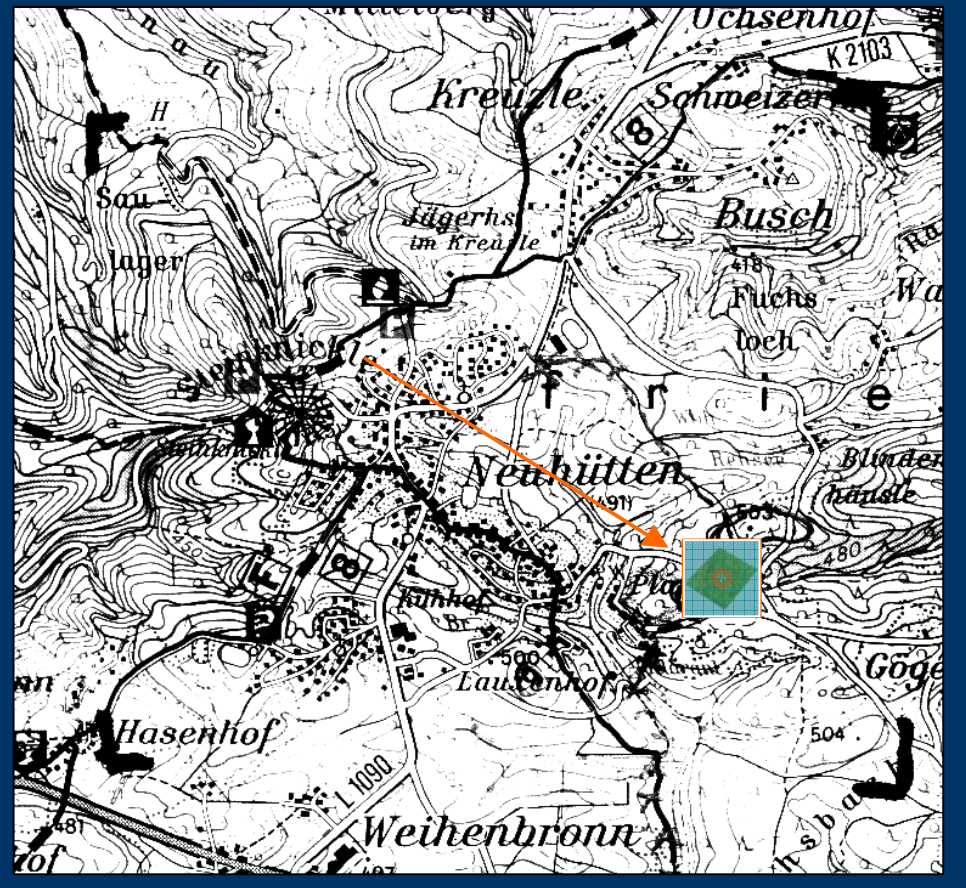

Der Standort befindet sich am Dorfrand von Neuhütten im Schwäbischen Wald bischen Wald in einer Höhe von 500m.

Das Quadrat markiert den Kartenausschnitt des nach Süd-West fallendenGeländes.

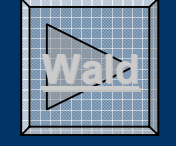

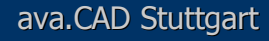

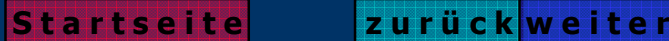

# **Der Schwäbische Wald als Rohstoffquelle bische Wald als Rohstoffquelle**

Blick aus dem Eßzimmer Richtung Osten

Verformungsbilder einer 30-jährigen Fichte

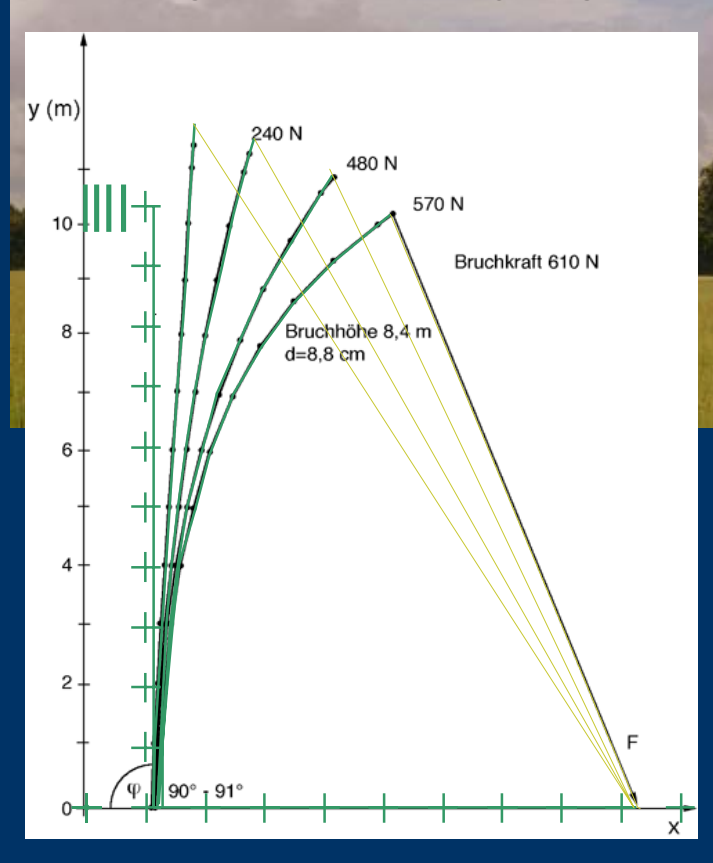

Die Gemeinde Wüstenrot hat einen im Bundesdurchschnitt sehr hohen Waldflächenanteil von über 50%. Die Nutzung der heimischen Wälder ist in Hinsicht auf die globale und regionale Klimasituation ein wichtiger Faktor und ist die Grundlage des regenerativen Gebäude-Konzepts. Neben der Verwendung als Bauholz ist der Wald auch CO <sub>2</sub> - neutraler Energielieferant zur Gebäudeheizung.

Wie Versuche am Institut für Modellstatik der Uni Stuttgart gezeigt haben lassen sich Fichten im grünen Zustand leicht verformen und behalten nach Trocknung die gewünschte Form bei. Rundholz bis 30 cm Durchmesser fällt bei der Durchforstung an und hat neben dem günstigen Preis auch höhere Tragfähigkeiten als Kantholz.

**S t a r t s e i t e**

Bearbeitet von Dipl.-Ing. Rolf Canters im September 2000 Ing. Rolf Canters im September ava.CAD Stuttgart Diese Biegelinien ist die Vorlage zur Festlegung der Dachform

**z u r ü c k w e i t e r**

## **Der Lageplan und das Geländemodell**

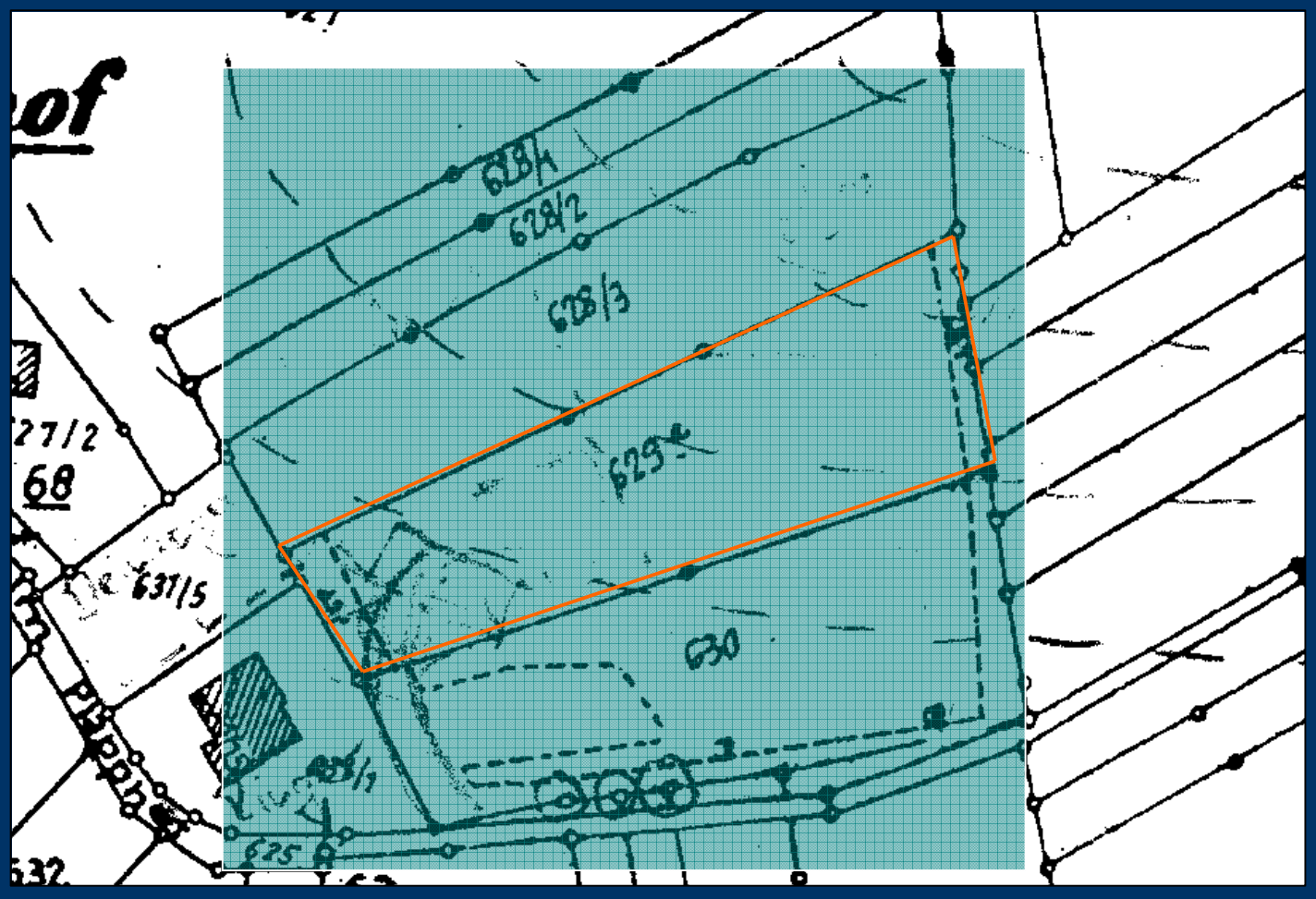

Ausschnitt aus dem Lageplan ohne Maßstab Der grün hinterlegte Teil ist der Geländeausschnitt

Bearbeitet von Dipl.-Ing. Rolf Canters im September 2000 Ing. Rolf Canters im September ava.CAD Stuttgart

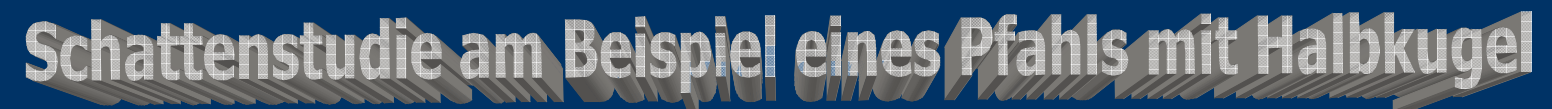

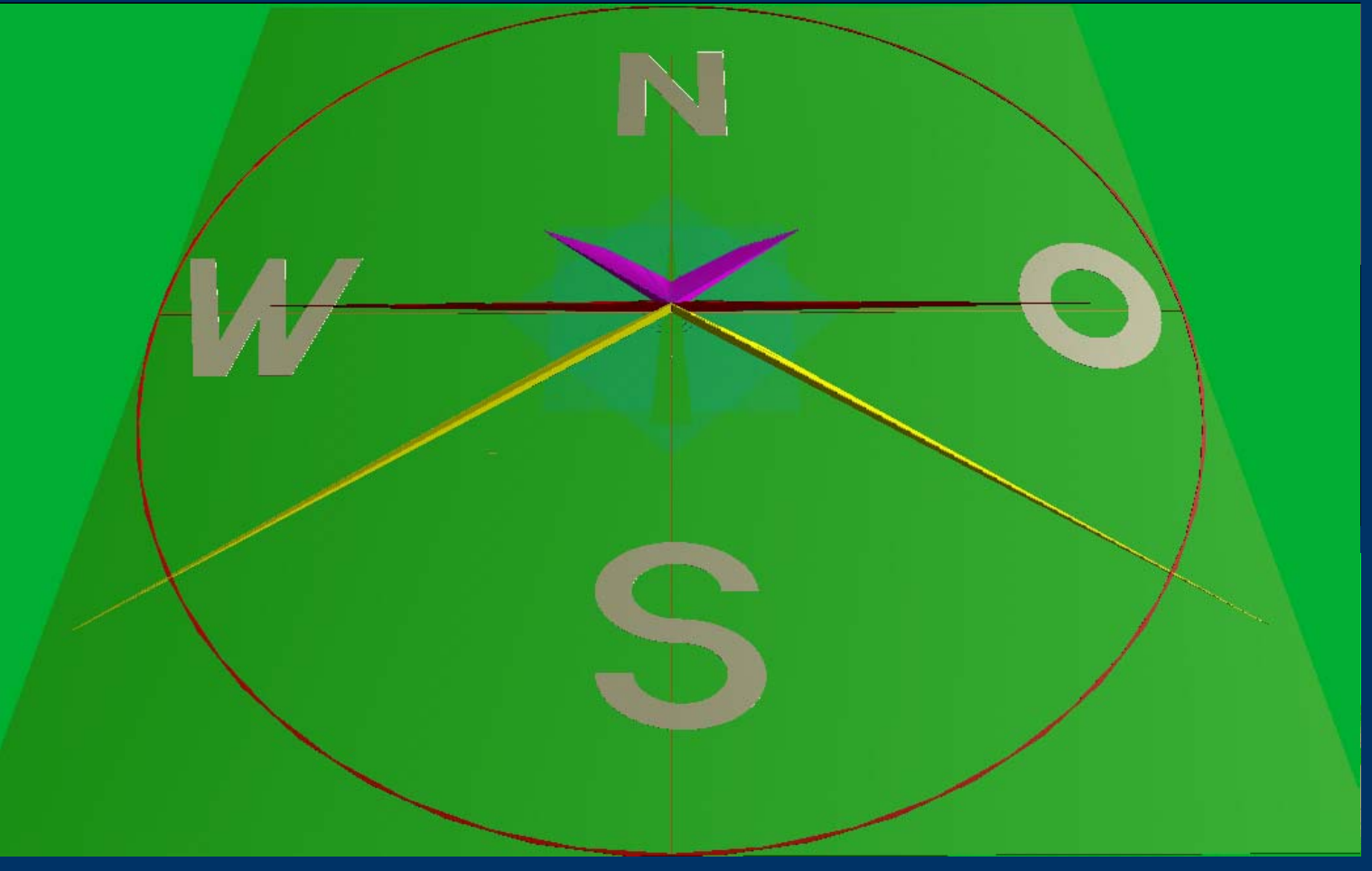

Die Schattenkörper von Sommer, Tag-/Nachtgleiche und Winter **Gehaum Ro**nnen

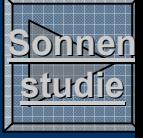

Bearbeitet von Dipl.-Ing. Rolf Canters im September 2000 Ing. Rolf Canters im September ava.CAD Stuttgart

## Der Aushub der Baugrube und die Verwendung des Materials Ein Haus für Sonne, Wald und Keuper

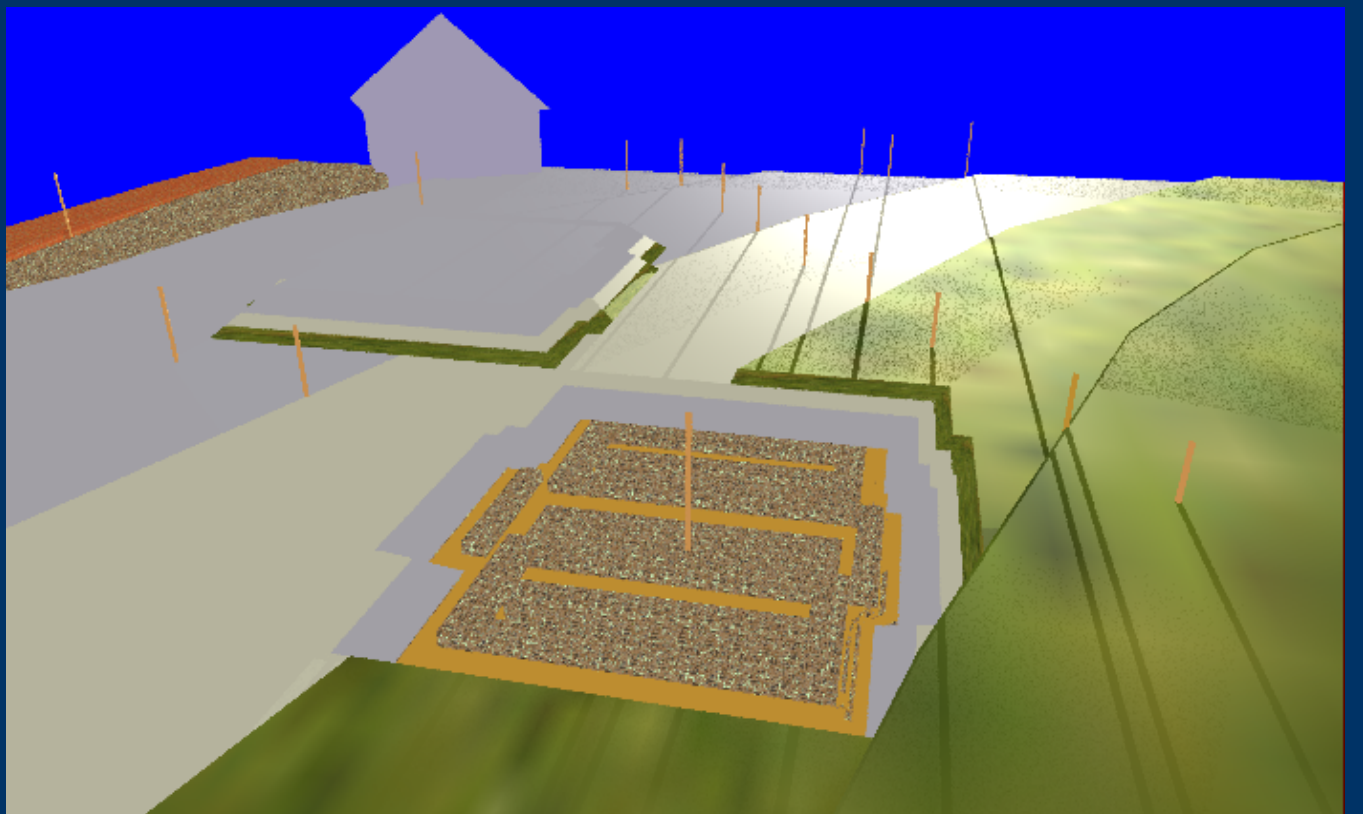

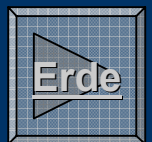

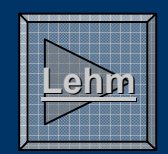

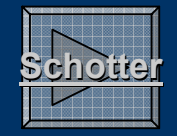

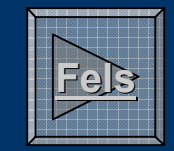

Mutterboden MutterbodenLehmwird zur Geländemodellierung verwendet  $wird$  zur Gestaltung der Innenwände benützt

Bearbeitet von Dipl.-Ing. Rolf Canters im September 2000 Ing. Rolf Canters im September ava.CAD Stuttgart Verwitterungsschicht wird zur Verfüllung Felsbearbeitung der Baugrube und zum Wegebau eingesetzt Das Untergeschoß wird in die Felsschicht eingebettet

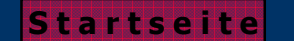

**z u r ü c k w e i t e r**

## Der Bauablauf Teil 2 **Felsbearbeitung und Wärmetauscher rmetauscher**

#### Blick aus Osten

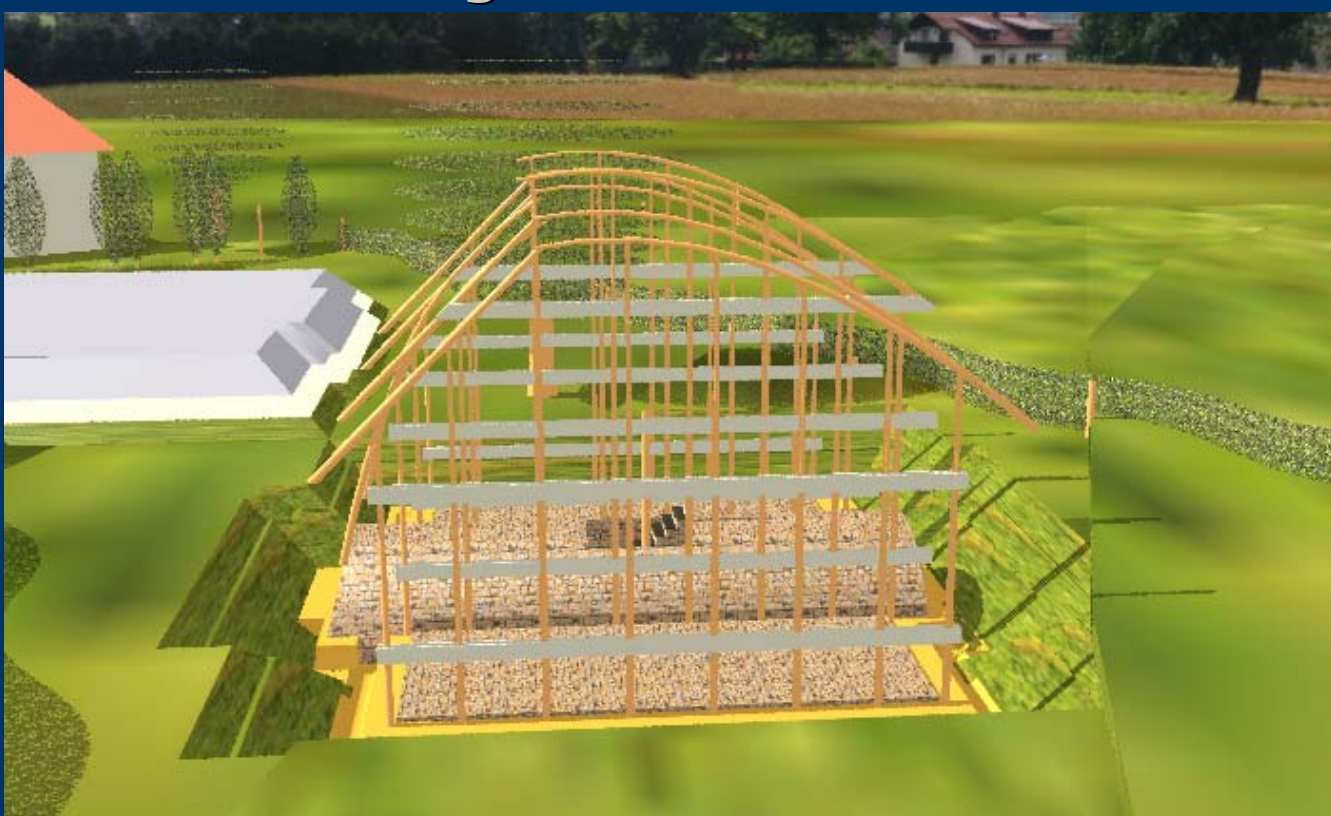

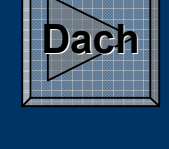

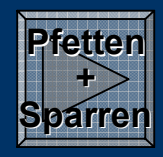

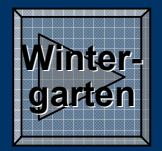

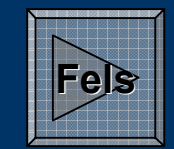

Felswärmetauscher und Tank

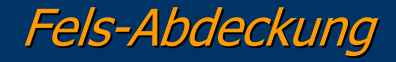

Bearbeitet von Dipl.-Ing. Rolf Canters im September 2000 Ing. Rolf Canters im September ava.CAD Stuttgart

Kellergewölbe

Rundholzrahmen

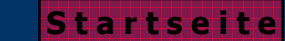

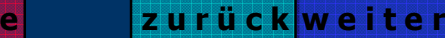

### Der Bauablauf Teil 3 **Das Rundholz Das Rundholz-Tragwerk entsteht. Tragwerk entsteht.**

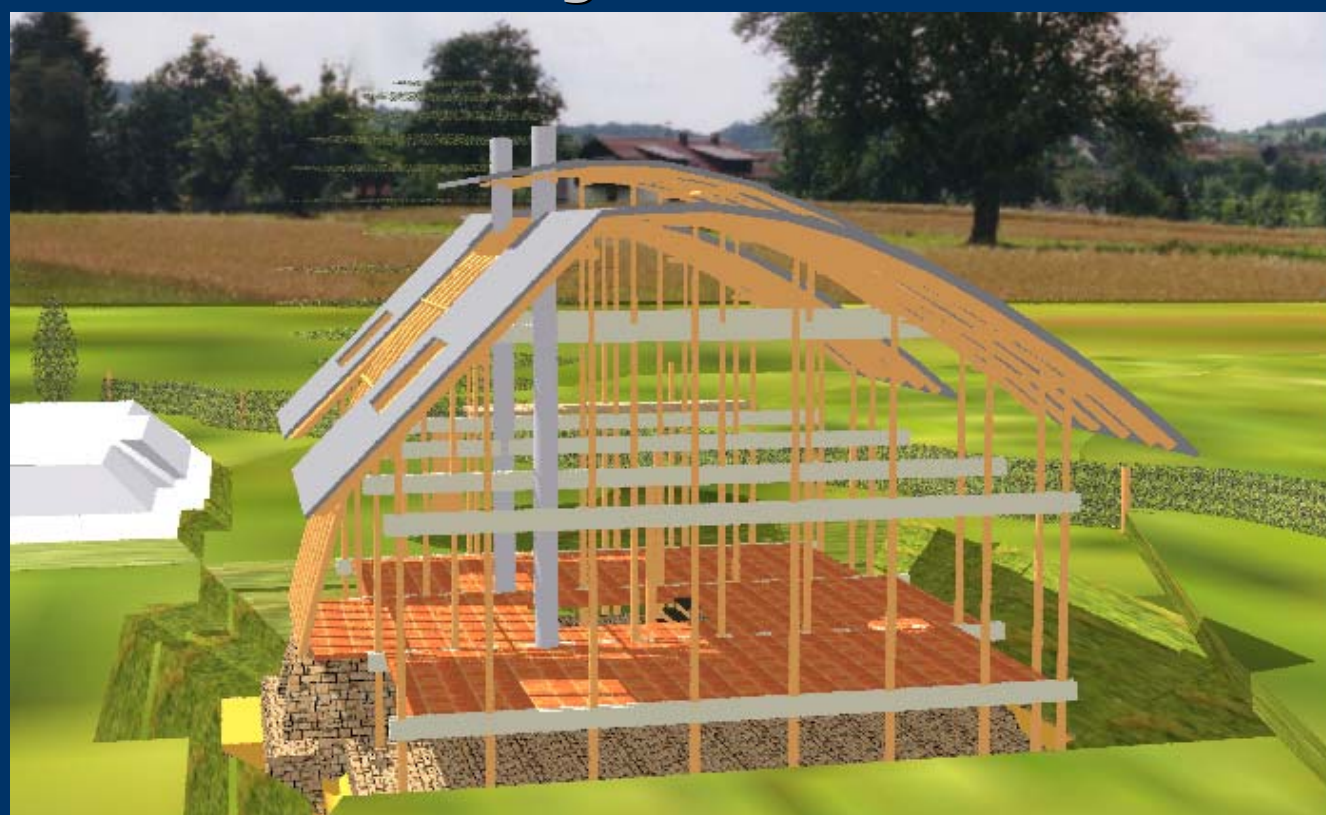

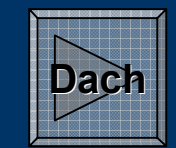

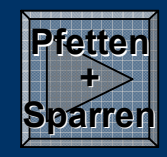

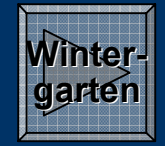

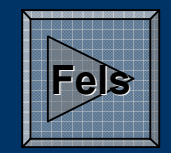

Natursteinsockel

Pfetten und Sparren

#### Wintergarten-Pfosten

Bearbeitet von Dipl.-Ing. Rolf Canters im September 2000 Ing. Rolf Canters im September ava.CAD Stuttgart

Dach-Elemente

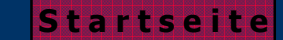

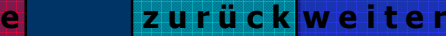

### Der Bauablauf Teil 4 **Wände und Decken.**

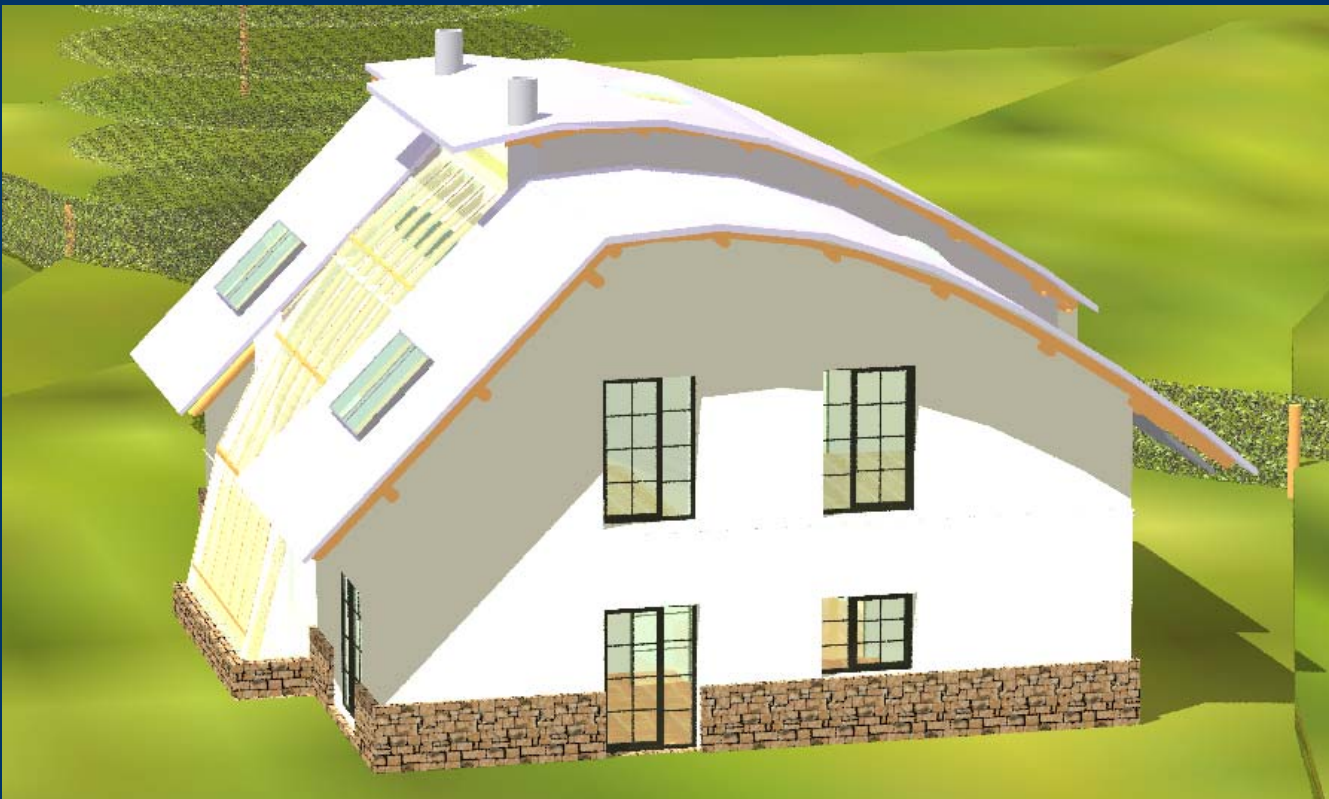

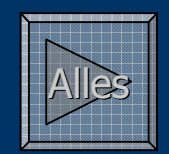

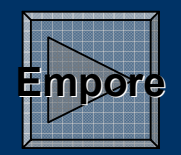

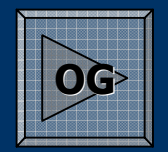

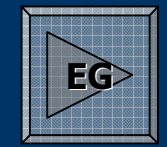

Innenwände EG und namme Empore und Fassade Deckenbalken

Decke und Innenwände OG

Bearbeitet von Dipl.-Ing. Rolf Canters im September 2000 Ing. Rolf Canters im September ava.CAD Stuttgart

## Außenwände und Fenster

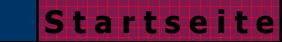

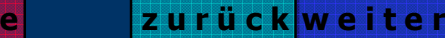

## **Sonnenstudien:**

um die jahreszeitlich Schwankungen des Sonnenstandes nachzuvollziehen hier das Gebäude aus Sicht der Sonne

#### **Zeitgleicher Blick aus Richtung der Sonne Richtung der Sonne**

# Startzeit: 21. Juni 4 Uhr

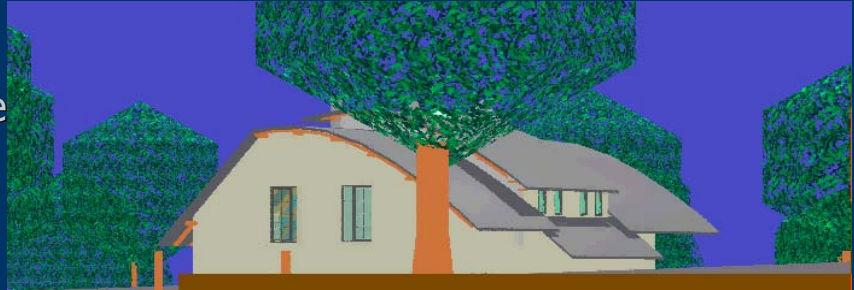

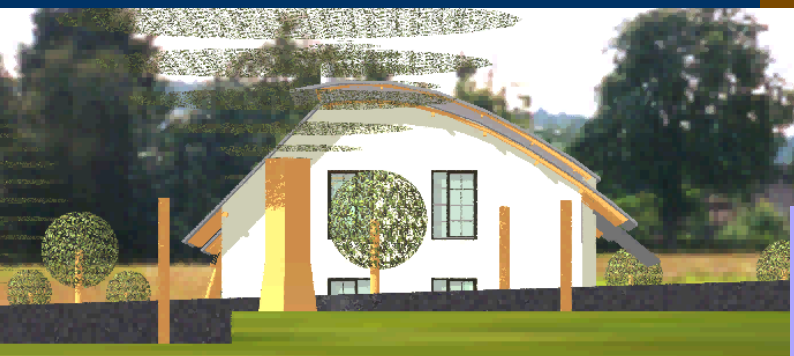

Ansicht: Sonnenaufgangspunkt zur Ansicht: Sonnenaufgangspunkt zur Tag und Nachtgleiche

Startzeit: 23. Sept. 6 Uhr Startzeit: 23. Dez. 8 Uhr

#### Ansicht: Sonnenaufgangspunkt im Sommer

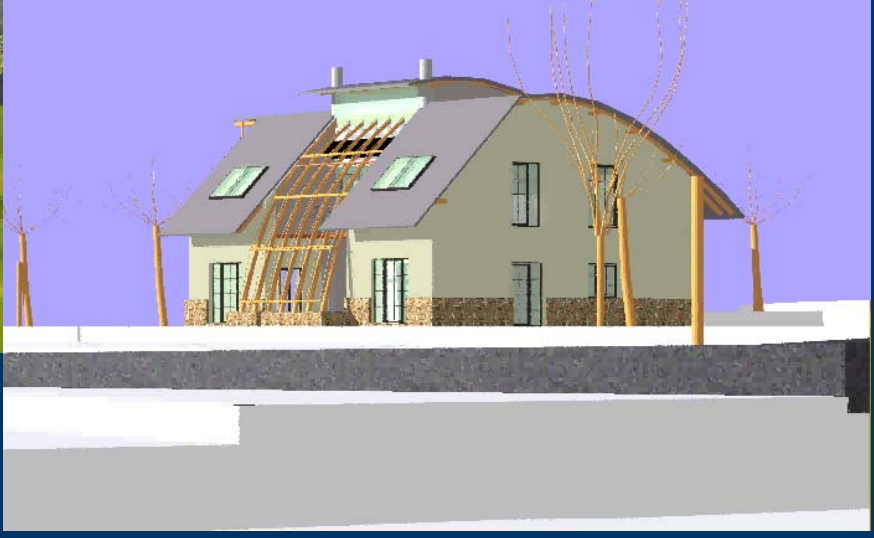

Bearbeitet von Dipl.-Ing. Rolf Canters im September 2000 Ing. Rolf Canters im September ava.CAD Stuttgart

# **Rundgang durchs Haus:**

Ein Fragment der Animationsfortbildung ann Ansicht aus Nord-Nord-Ost

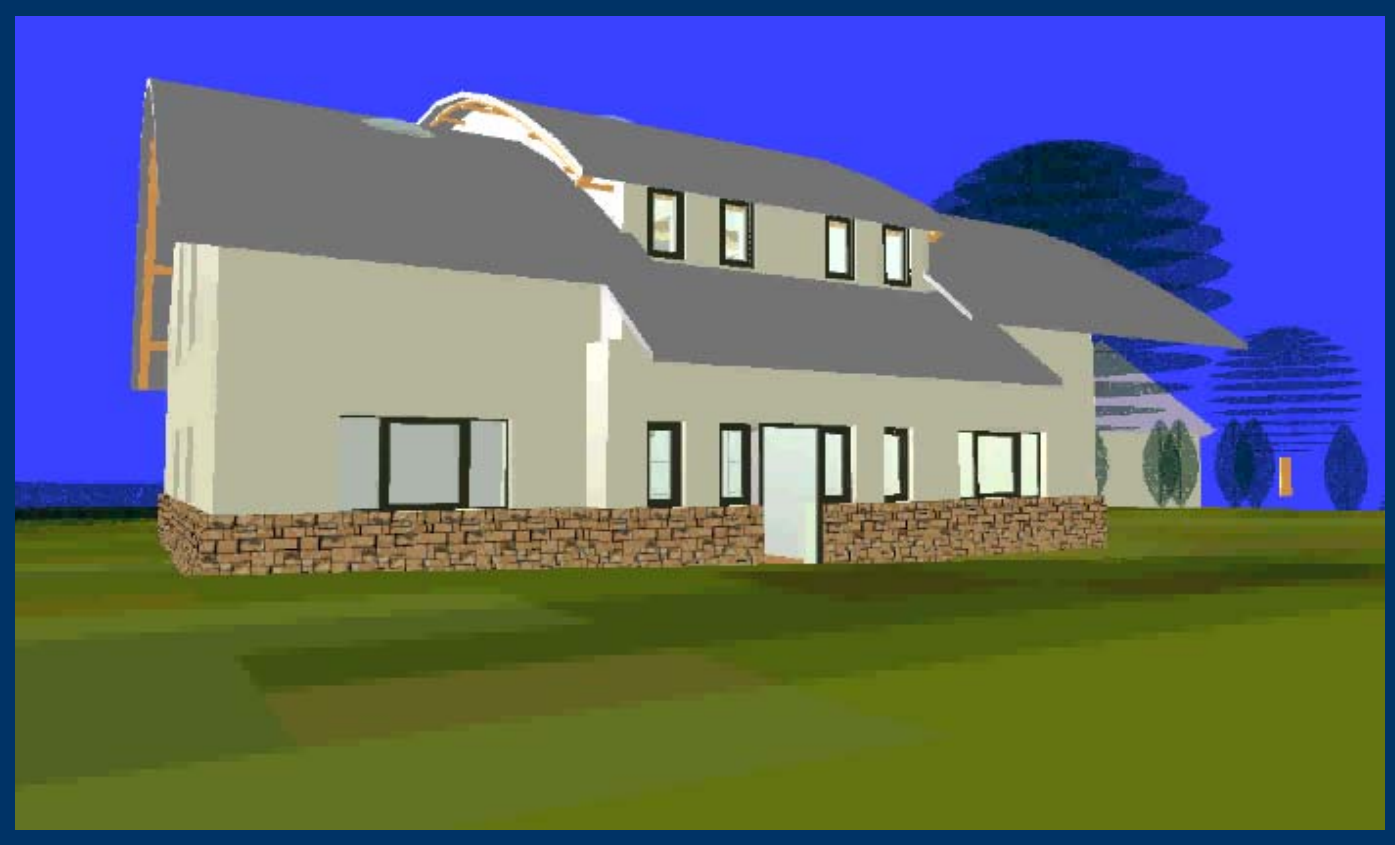

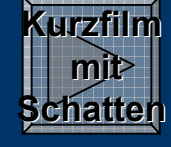

#### **Vom Eingang zum Wintergarten und aufs WC Vom Eingang zum Wintergarten und aufs WC**

Bearbeitet von Dipl.-Ing. Rolf Canters im September 2000 Ing. Rolf Canters im September ava.CAD Stuttgart

# **Rundgang durchs Haus:**

#### Ein Fragment der Animationsfortbildung

Unbeabsichtigt aber durch den Effekt der "Zerlegung" sehr interessant.

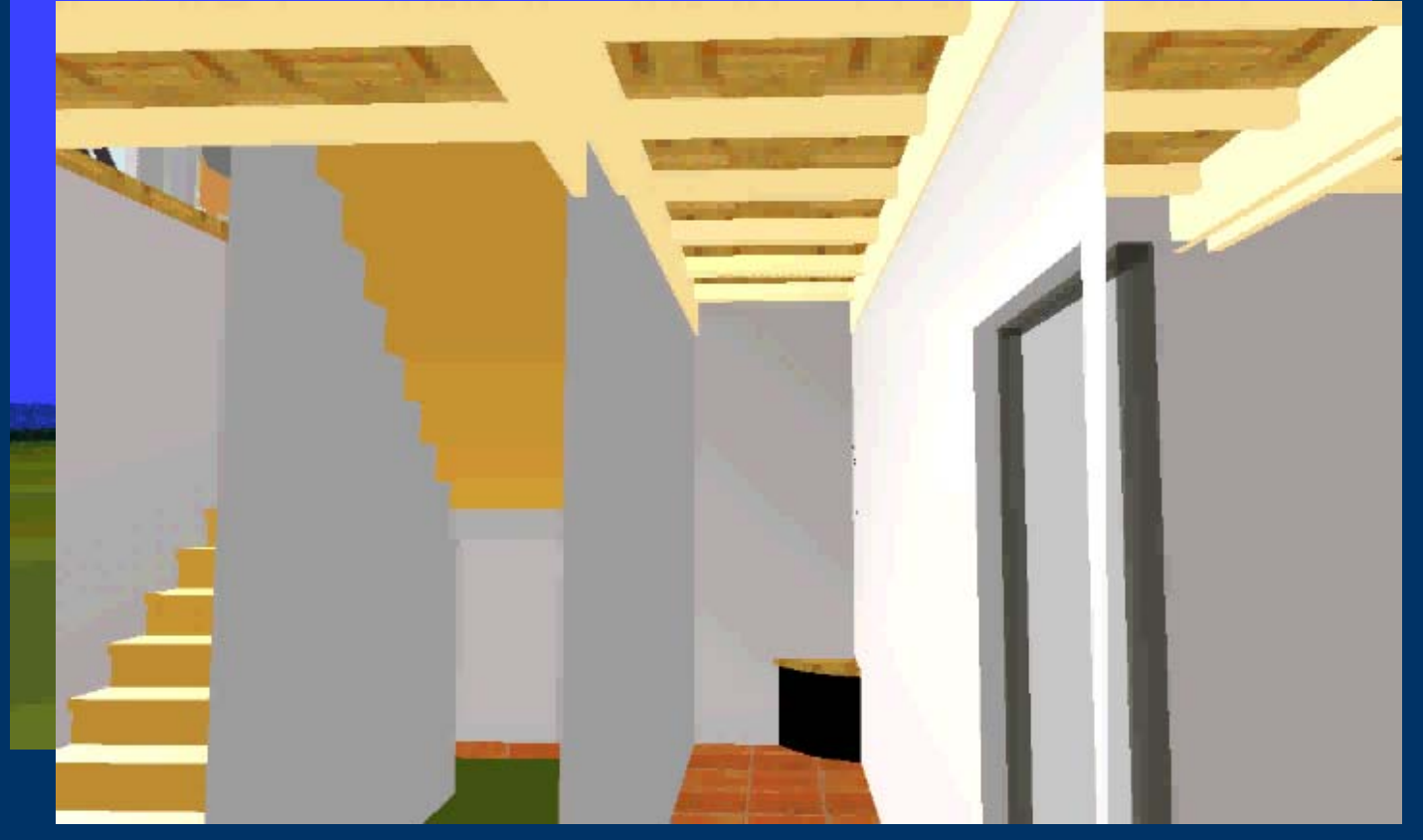

#### **Der "fragmentale" Weg ins Dachgeschoß**

Bearbeitet von Dipl.-Ing. Rolf Canters im September 2000 Ing. Rolf Canters im September ava.CAD Stuttgart

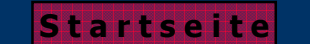

**z u r ü c k w e i t e r**

# **Innenansichten vom Haus: Innenansichten vom Haus:**

Hintergrund ist Originalaussicht nach Westen

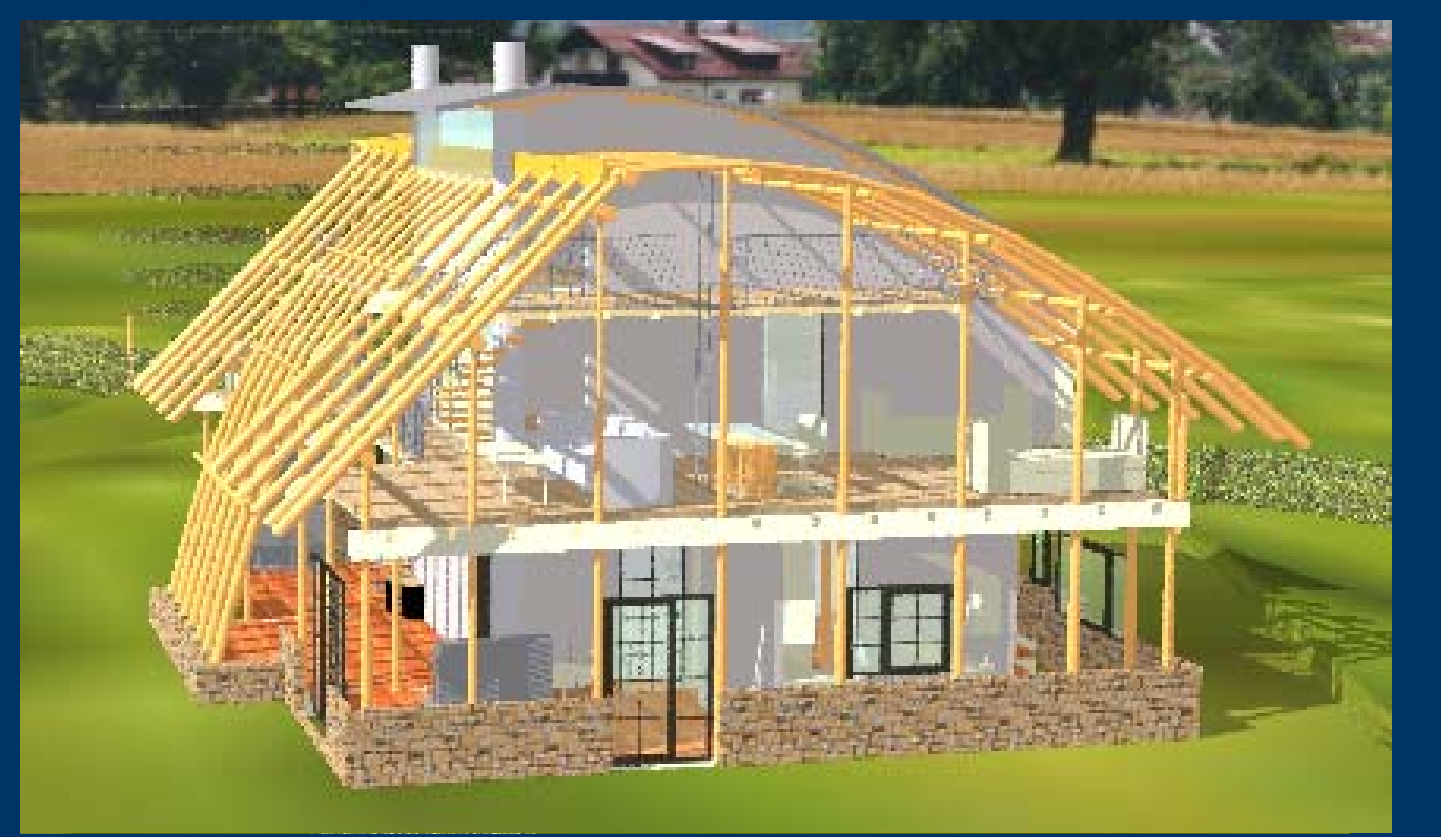

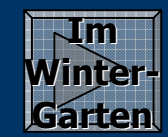

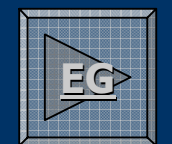

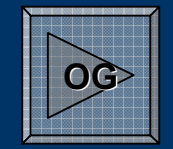

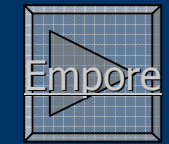

#### **Einblicke in das Geb Einblicke in das Gebäude**

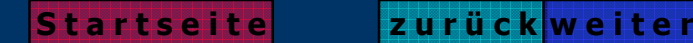

## **Regelschnitte: Regelschnitte:**

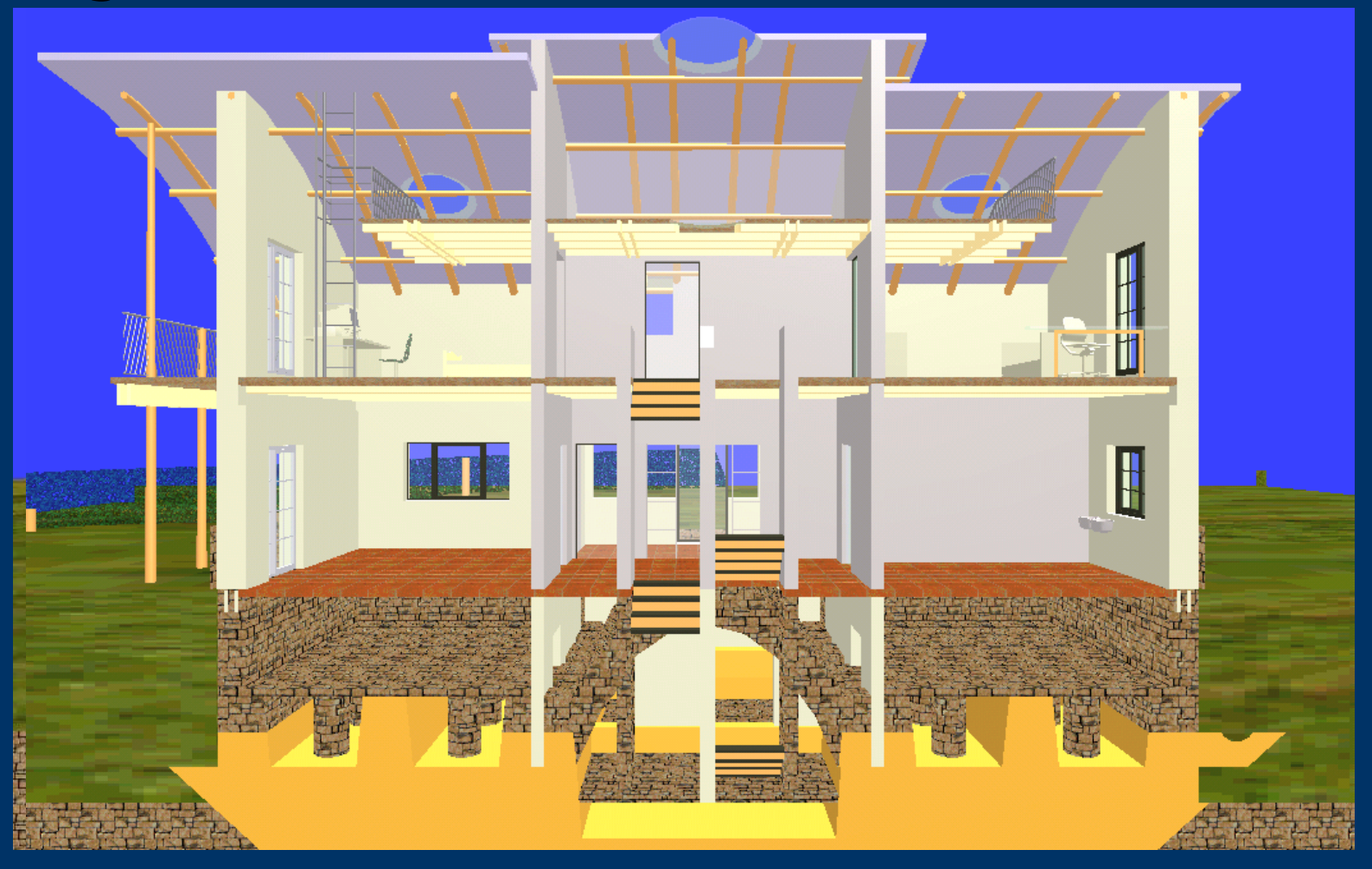

#### **Nord-Süd-Schnitt Blick nach Westen**

#### **West-Ost -Schnitt Blick nach Norden**

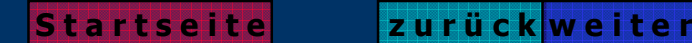

# **Das Energiekonzept Das Energiekonzept**

Die Hauptkomponenten der Haustechnik

**1. Speicher 1. Speicher-Solaranlage** unterm Dach in Kombination mit einem **Langzeitwärmespeicher im Keller.** 

**2. Hypokaustenspeicherwand** als Nordwand des Wintergartens. Die teiltransparente 3-schichtige Wand nimmt sowohl die passiven solaren Gewinne aus dem Luftkollektor in der Vorfassade wie auch die direkten Strahlung auf und dient als **Großflächen-Strahlungsheizung. Strahlungsheizung.**

**3. Holzfeueranlage, die in den** Übergangszeiten die Heizwärme bereitstellt und das Brauchwasser erzeugt.

4. Felswärmetauscher im UG der im Winterhalbjahr die Frischluft vorwärmt und im Sommerhalbjahr den Wintergarten kühlt.

**5. Regenwassernutzung 5. Regenwassernutzung** 

Bearbeitet von Dipl.-Ing. Rolf Canters im September 2000 Ing. Rolf Canters im September ava.CAD Stuttgart

# **Das Energiekonzept Das Energiekonzept**

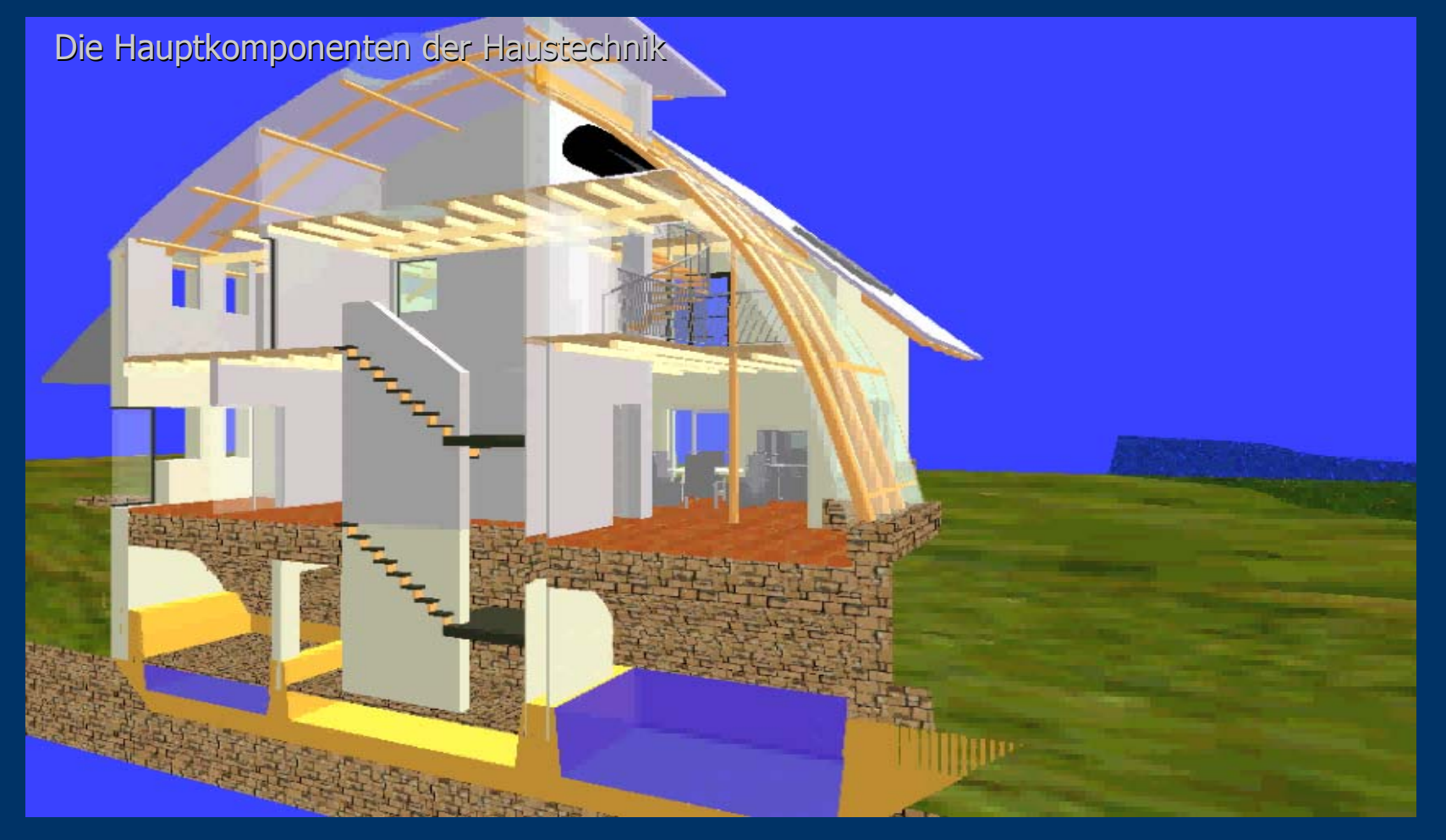

Zum besseren Verständnis ein Film.

Bearbeitet von Dipl.-Ing. Rolf Canters im September 2000 Ing. Rolf Canters im September ava.CAD Stuttgart

**S t a r t s e i t e**

**z u r ü c k w e i t e r**

# **Schnittmodell und technische Details Schnittmodell und technische Details**

#### **Weitere Links Weitere Links**

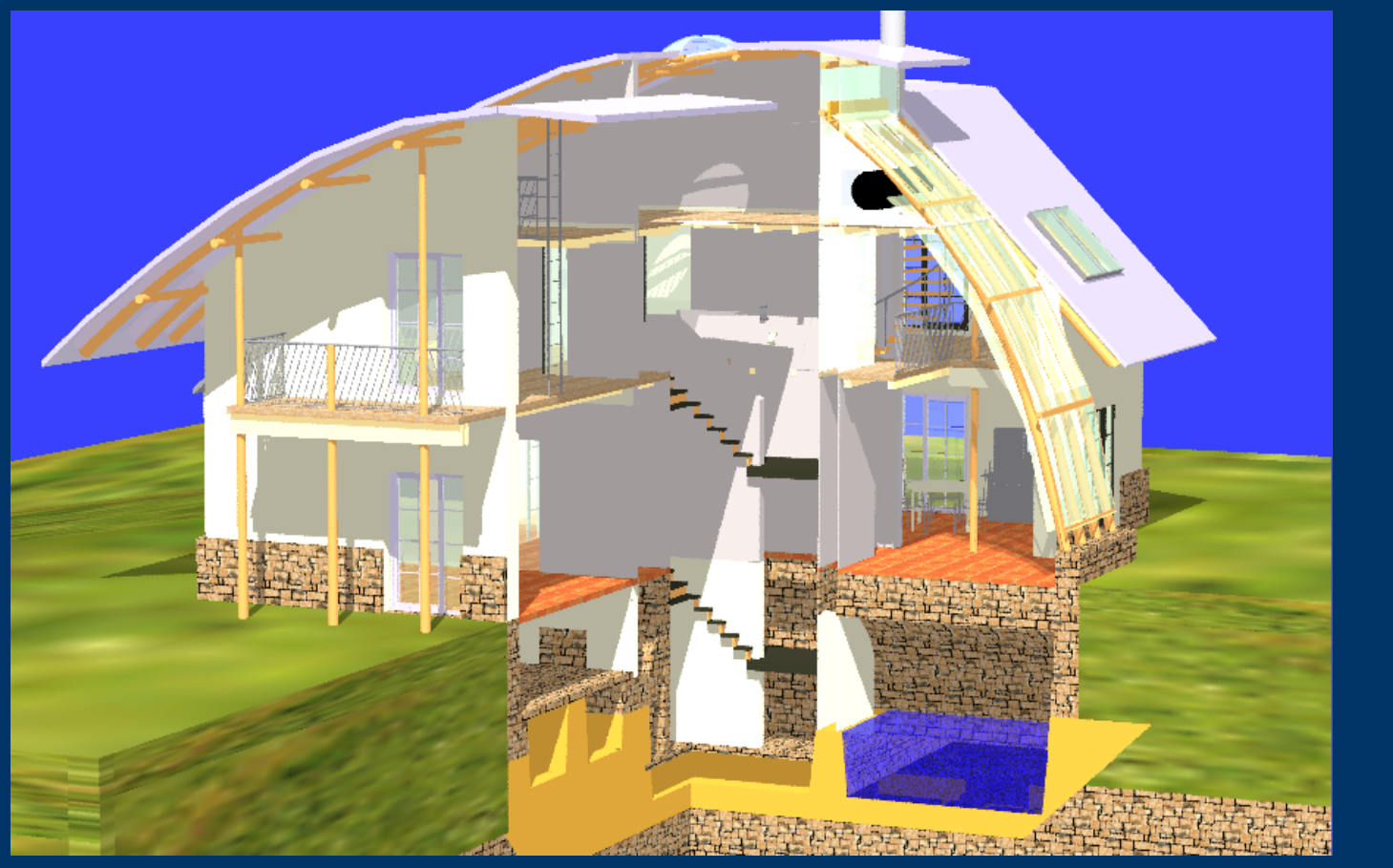

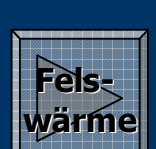

**Energiekonzept konzept**

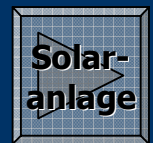

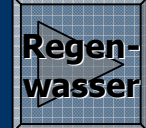

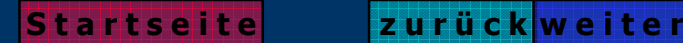

## **Solare Komponenten**

**Die Doppelfassade und die Speicherwand**

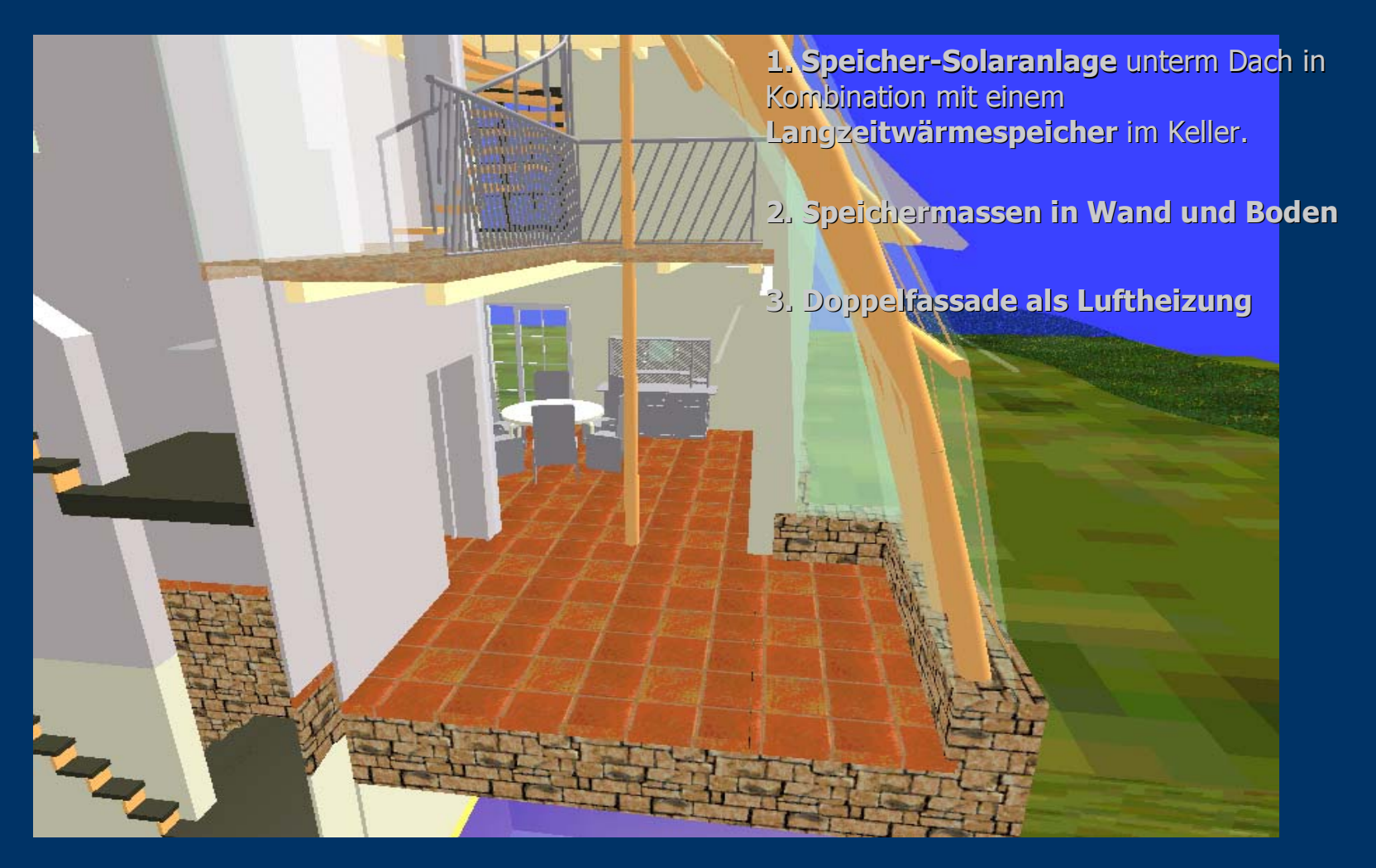

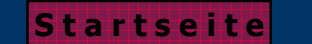

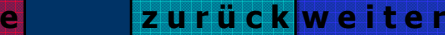

## **Der Felswärmetauscher im Schnitt rmetauscher im Schnitt**

Die Frischluft wird auf der Nordseite des Gebäudes über einen Luftfilter angesaugt und nimmt entlang Ihres Weges über die anstehende Felsplatte Wärme auf. Selbst im tiefsten Winter wird die Luft auf über 3°C erwärmt, sodaß der Großteil der Lüftungswärmeverlustes über die Erdwärme bereitgestellt werden.

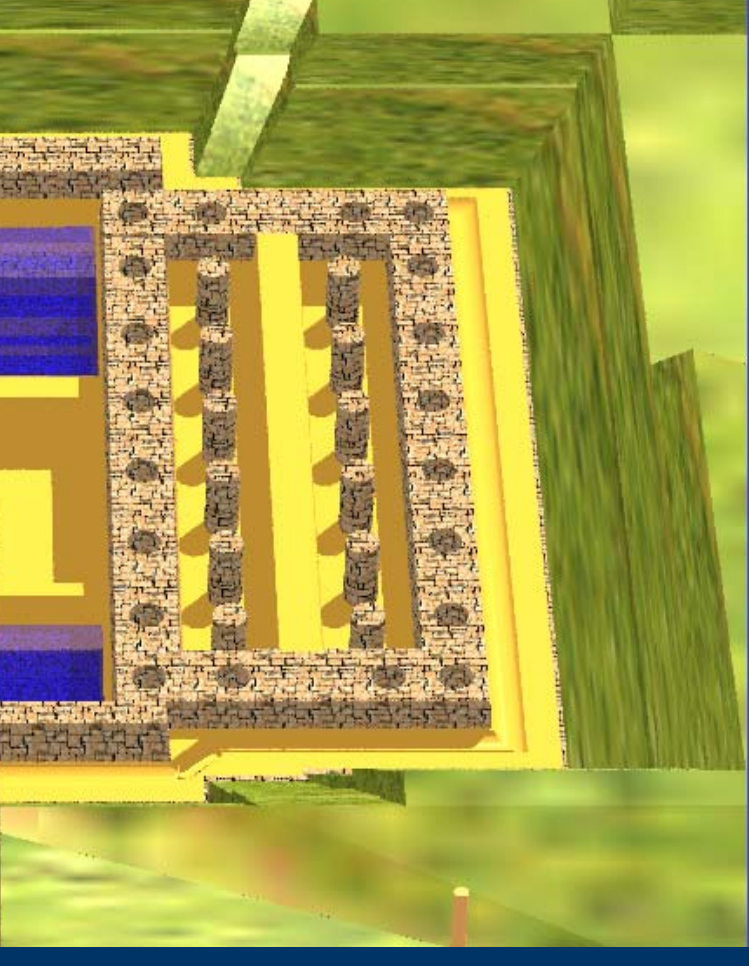

Bearbeitet von Dipl.-Ing. Rolf Canters im September 2000 Ing. Rolf Canters im September ava.CAD Stuttgart

## **Die Regenwassernutzung Die Regenwassernutzung**

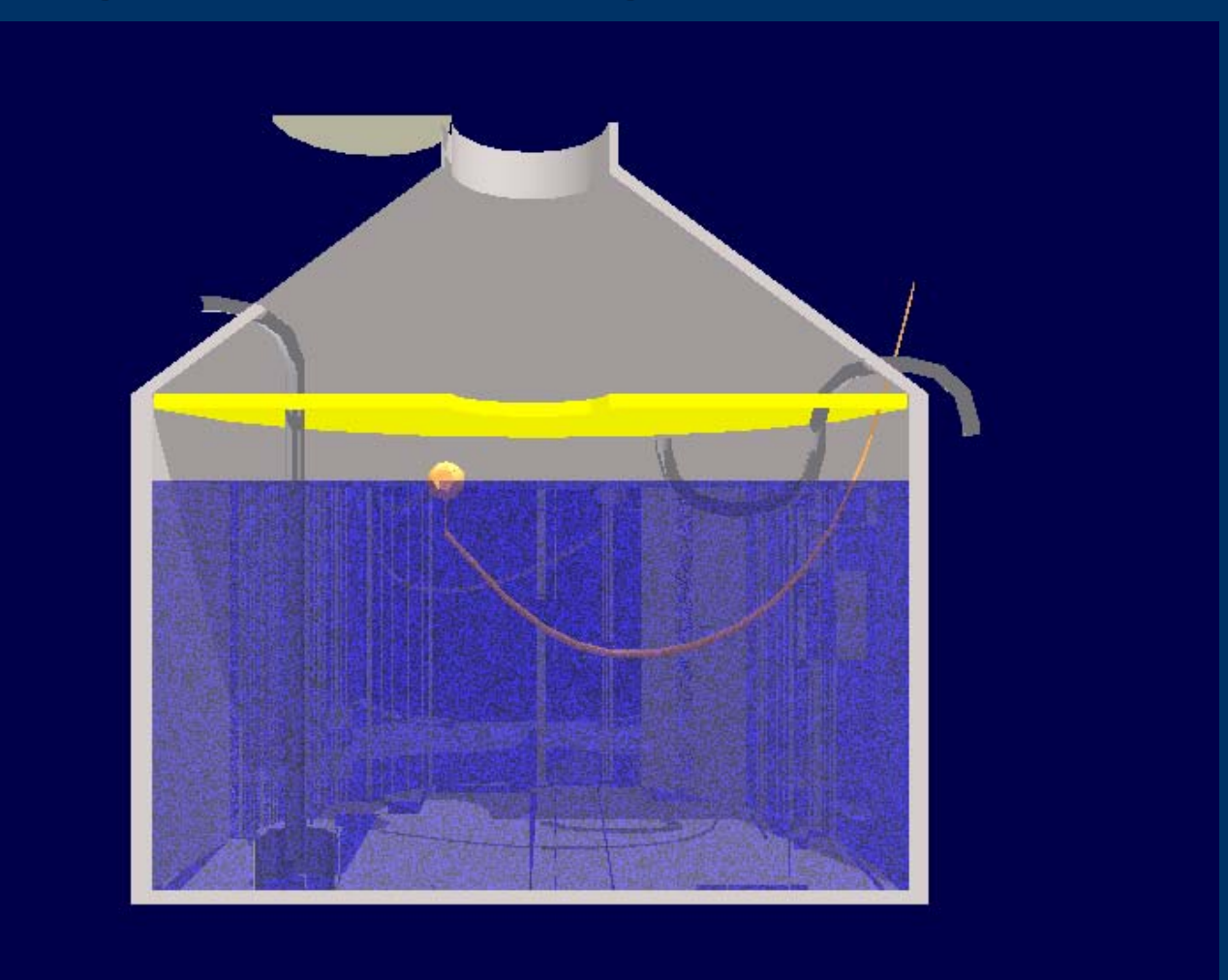

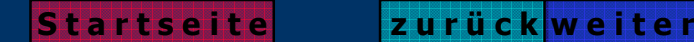

# **Aufgabenstellung und Abgrenzung Aufgabenstellung und Abgrenzung**

Die vorliegende Arbeit entstand während der Nemetschek-Computerfortbildung im Sommer 2000

Die Grundlagen dieses Konzepts basieren auf der Diplomarbeit: Ein Haus für Sonne, Wind und Karst, die der Autor am Institut für Bauökonomie`98 angefertigt hat. Ziel dieser Präsentation ist es einen Überblick über die angefertigten Projektarbeiten zu geben. Der vorgestellte Entwurf erhebt keinen Anspruch auf Vollständigkeit. Die architektonischen und standortspezifischen Faktoren blieben teilweise unbearbeitet.

# **Ausblick Ausblick**

- Energetische Bilanzierung von Herstellprozess und Verbrauchsenergien.
- Detaillierte Darstellung der Elementierung der Dach- und Wandflächen.
- Ableitung einer optimalen Oberfläche zur solaren Nutzung aus der Sonnen und Schattenstudie.
- Optimierung des Hypokaustensystems-Felswärmetauscher und der transparenten Speicherwand.
- Geologische Profilaufnahme zur Analyse der Materialeigenschaften am Standort.

Für Anregung und Kritik bitte melden unter 0711 / 64 98 468 oder canters@gmx.de

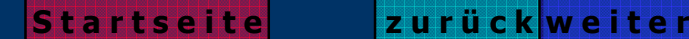